# **PyTest local FTP Server Documentation** *Release 1.0.1*

**Oz Tiram**

**Apr 04, 2021**

# **Contents**

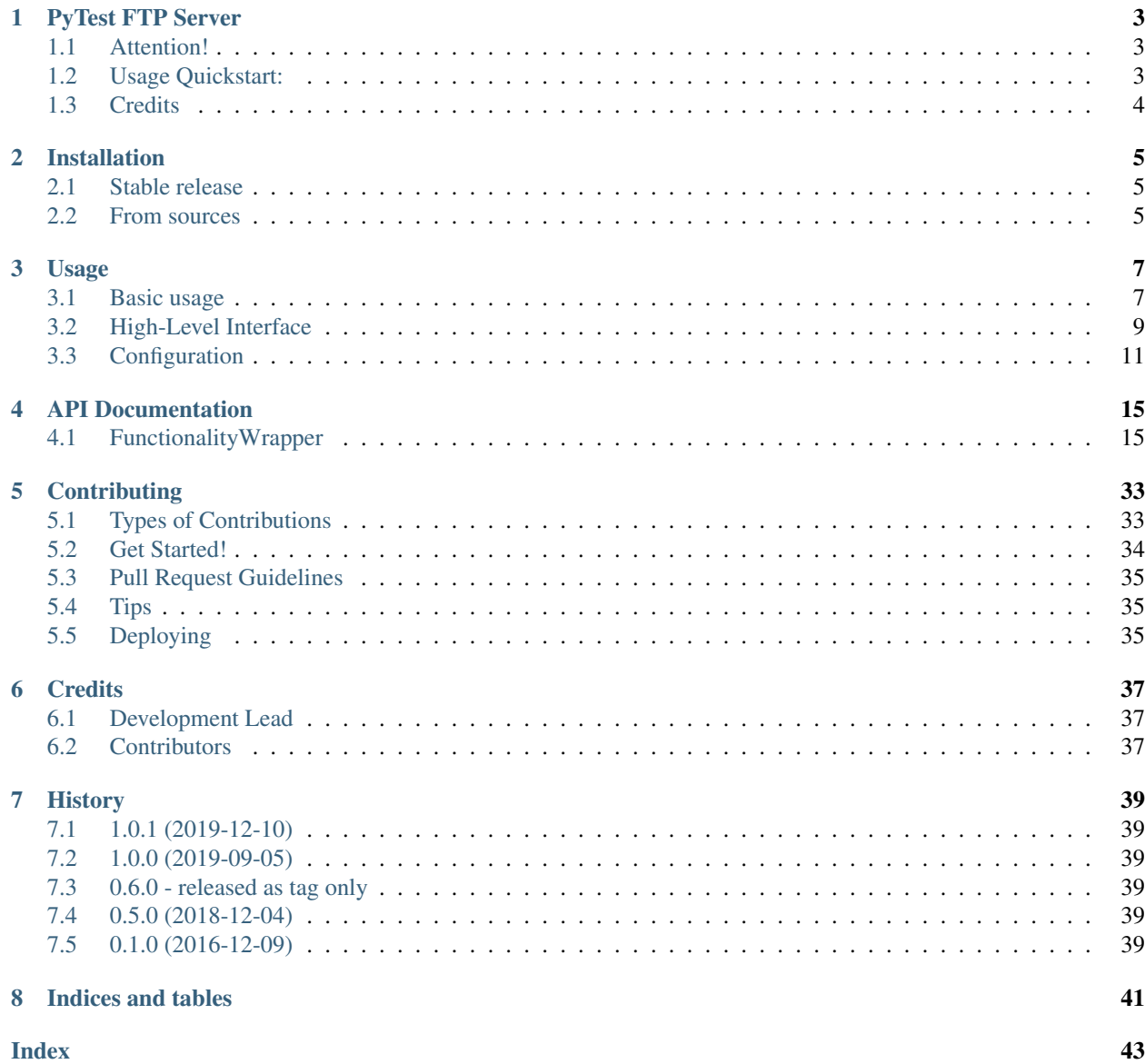

Contents:

## PyTest FTP Server

<span id="page-6-0"></span>A PyTest plugin which provides an FTP fixture for your tests

- Free software: MIT license
- Documentation: <https://pytest-localftpserver.readthedocs.io/en/latest/index.html>

### <span id="page-6-1"></span>**1.1 Attention!**

As of version 1.0.0 the support for python 2.7 and 3.4 was dropped. If you need to support those versions you should pin the version to 0.6.0, i.e. add the following lines to your "requirements\_dev.txt":

```
# pytest_localftpserver==0.6.0
https://github.com/oz123/pytest-localftpserver/archive/v0.6.0.zip
```
### <span id="page-6-2"></span>**1.2 Usage Quickstart:**

This Plugin provides the fixtures ftpserver and ftpserver\_TLS, which are threaded instances of a FTP server, with which you can upload files and test FTP functionality. It can be configured using the following environment variables:

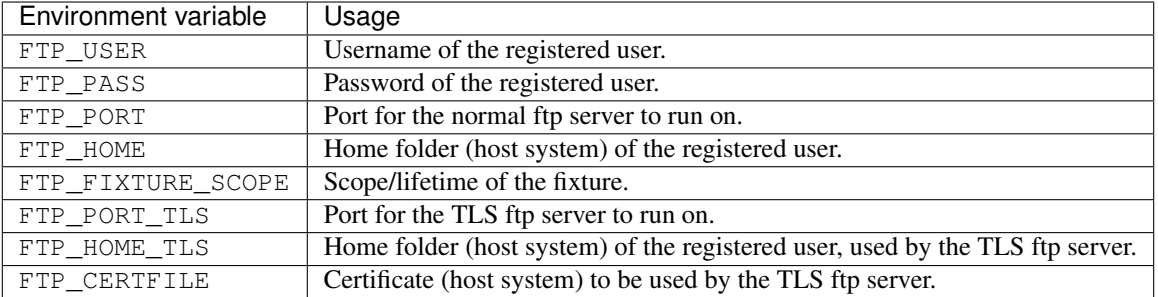

See the [tests directory](https://github.com/oz123/pytest-localftpserver/tree/master/tests) or the [documentation](https://pytest-localftpserver.readthedocs.io/en/latest/usage.html) for examples.

You can either set environment variables on a system level or use tools such as [pytest-env](https://pypi.org/project/pytest-env/) or [tox,](https://pypi.org/project/tox/) to change the default settings of this plugin. Sample config for pytest-cov:

```
$ cat pytest.ini
[pytest]
env =
   FTP_USER=benz
   FTP_PASS=erni1
  FTP_HOME = /home/ftp_test
  FTP_PORT=31175
  FTP_FIXTURE_SCOPE=function
   # only affects ftpserver_TLS
   FTP_PORT_TLS = 31176
   FTP_HOME_TLS = /home/ftp_test_TLS
   FTP_CERTFILE = ./tests/test_keycert.pem
```
Sample config for Tox:

```
$ cat tox.ini
[tox]
envlist = py(35, 36, 37)[testenv]
setenv =
   FTP_USER=benz
   FTP_PASS=erni1
   FTP_HOME = {envtmpdir}
   FTP_PORT=31175
   FTP_FIXTURE_SCOPE=function
   # only affects ftpserver_TLS
   FTP_PORT_TLS = 31176
   FTP_HOME_TLS = /home/ftp_test_TLS
   FTP_CERTFILE = {toxinidir}/tests/test_keycert.pem
commands =
   py.test tests
```
### <span id="page-7-0"></span>**1.3 Credits**

This package was inspired by, <https://pypi.org/project/pytest-localserver/> made by Sebastian Rahlf, which lacks an FTP server.

This package was created with [Cookiecutter](https://github.com/cookiecutter/cookiecutter) and the [audreyr/cookiecutter-pypackage](https://github.com/audreyr/cookiecutter-pypackage) project template.

## Installation

### <span id="page-8-1"></span><span id="page-8-0"></span>**2.1 Stable release**

To install PyTest FTP Server, run this command in your terminal:

**\$** pip install pytest-localftpserver

If you don't have [pip](https://pip.pypa.io/en/stable/) installed, this [Python installation guide](https://docs.python-guide.org/starting/installation/) can guide you through the process.

Or if you prefer to use [conda:](https://www.anaconda.com/products/individual)

**\$** conda install -c conda-forge pytest-localftpserver

This are the preferred methods to install PyTest FTP Server, as it will always install the most recent stable release.

### <span id="page-8-2"></span>**2.2 From sources**

The sources for PyTest FTP Server can be downloaded from the [Github repo.](https://github.com/oz123/pytest-localftpserver)

You can either clone the public repository:

**\$** git clone git://github.com/oz123/pytest-localftpserver

Or download the [tarball:](https://github.com/oz123/pytest-localftpserver/tarball/master)

**\$** curl -OL https://github.com/oz123/pytest-localftpserver/tarball/master

Once you have a copy of the source, you can install it with:

```
$ python setup.py install
```
### Usage

<span id="page-10-0"></span>After installing *pytest\_localftpserver* the fixture ftpserver is available for your pytest test functions. Note that you can't use fixtures outside of functions and need to pass them as arguments.

### <span id="page-10-1"></span>**3.1 Basic usage**

A basic example of using *pytest\_localftpserver* would be, if you wanted to test code, which uploads a file to a FTPserver.

```
import os
def test_your_code_to_upload_files(ftpserver):
   your_code_to_upload_files(host="localhost",
                              port=ftpserver.server_port,
                              username=ftpserver.username,
                              password=ftpserver.password,
                              files=["testfile.txt"])
    uploaded_file_path = os.path.join(ftpserver.server_home, "testfile.txt")
   with open("testfile.txt") as original, open(uploaded_file_path) as uploaded:
        assert original.read() == uploaded.read()
```
Note: Like most public FTP-servers *pytest\_localftpserver* doesn't allow the anonymous user to upload files. The anonymous user is only allowed to browse the folder structure and download files. If you want to upload files you need to use the registered user, with its password.

An other common use case would be retrieving a file from a FTP-server.

```
import os
from shutil import copyfile
```

```
def test_your_code_retrieving_files(ftpserver):
   dest_path = os.path.join(ftpserver.anon_root, "testfile.txt")
   copyfile("testfile.txt", dest_path)
    your_code_retrieving_files(host="localhost",
                               port=ftpserver.server_port
                               file_paths=[{"remote": "testfile.txt",
                                             "local": "testfile_downloaded.txt"
                                            }])
   with open("testfile.txt") as original, open("testfile_downloaded.txt") as
˓→downloaded:
       assert original.read() == downloaded.read()
```
### **3.1.1 Login with the TLS server**

Since Python 2 and 3, as well as different versions of python 3 differ in their implementation of the client FTP\_TLS and/or ssl protocol/context, we provide you with an example which works on python 2.7, 3.4, 3.5 3.6 and 3.7 (note that, this example utilizes methods of the the high-level interface, which are explained in *[Getting login credentials](#page-12-1)* and *[Gaining information about the content of files on the server](#page-14-1)*).

The below example test logs into the TLS ftpserver, creates the file testfile.txt, with content 'test text' and checks if it was written properly.

```
import sys
from ftplib import FTP_TLS
if sys.version_info[0] == 3:
   PYTHON3 = True
else:
   PYTHON3 = False
if PYTHON3:
   from ssl import SSLContext
   try:
        from ssl import PROTOCOL_TLS
    except Exception:
        from ssl import PROTOCOL_SSLv23 as PROTOCOL_TLS
def test_TLS_login(ftpserver_TLS):
    if PYTHON3:
        ssl_context = SSLContext(PROTOCOL_TLS)
        ssl_context.load_cert_chain(certfile=DEFAULT_CERTFILE)
        ftp = FTP_TLS(context=ssl_context)
    else:
        ftp = FTP_TLS(certfile=DEFAULT_CERTFILE)
    login_dict = ftpserver_TLS.get_login_data()
    ftp.connect(login_dict["host"], login_dict["port"])
    ftp.login(login_dict["user"], login_dict["passwd"])
    ftp.prot_p()
    ftp.cwd("/")filename = "testfile.txt"
    file_path_local = tmpdir.join(filename)
```

```
file_path_local.write("test text")
with open(str(file_path_local), "rb") as f:
    ftp.storbinary("STOR "+filename, f)
ftp.quit()
file_list = list(ftpserver_TLS.get_file_contents()
assert file_list == [{"path": "testfile.txt", "content": "test text"}]
```
### <span id="page-12-0"></span>**3.2 High-Level Interface**

To allow you a faster and more comfortable handling of common ftp tasks a high-level interface was implemented. Most of the following methods have the keyword anon, which allows to switch between the registered (*anon=False*) and the anonymous (*anon=True*) user. For more information on how those methods work, take a look at the *[API](#page-18-0) [Documentation](#page-18-0)* .

Note: The following examples aren't working code, since the aren't called from within a function, which means that the ftpserver fixture isn't available. They are thought to be a quick overview of the available functionality and its output.

### <span id="page-12-1"></span>**3.2.1 Getting login credentials**

To quickly get all needed login data you can use get\_login\_data, which will either return a dict or an url to log into the ftp:

```
>>> ftpserver.get_login_data()
{"host": "localhost", "port": 8888, "user": "fakeusername", "passwd": "qweqwe"}
>>> ftpserver.get_login_data(style="url", anon=False)
ftp://fakeusername:qweqwe@localhost:8888
>>> ftpserver.get_login_data(style="url", anon=True)
ftp://localhost:8888
```
### **3.2.2 Populating the FTP server with files and folders**

To test ftp download capabilities of your code, you might want to populate the files on the server. To "upload" files to the server you can use the method put\_files:

```
>>> ftpserver.put_files("test_folder/test_file", style="rel_path", anon=False)
["test_file"]
>>> ftpserver.put_files("test_folder/test_file", style="url", anon=False)
["ftp://fakeusername:qweqwe@localhost:8888/test_file"]
>>> ftpserver.put_files("test_folder/test_file", style="url", anon=True)
["ftp://localhost:8888/test_file"]
>>> ftpserver.put_files({"src": "test_folder/test_file",
... "dest": "remote_folder/uploaded_file"},
... style="url", anon=True)
```

```
["ftp://localhost:8888/remote_folder/uploaded_file"]
>>> ftpserver.put_files("test_folder/test_file", return_content=True)
[{"path": "test_file", "content": "some text in test_file"}]
>>> ftpserver.put_files("test_file.zip", return_content=True, read_mode="rb")
[{"path": "test_file.zip", "content": b'PK\\x03\\x04\\x14\\x00\\x00...'}]
>>> ftpserver.put_files("test_file", return_paths="new")
UserWarning: test_file does already exist and won't be overwritten.
   Set `overwrite` to True to overwrite it anyway.
\lceil]
>>> ftpserver.put_files("test_file", return_paths="new", overwrite=True)
["test_file"]
>>> ftpserver.put_files("test_file3", return_paths="all")
["test_file", "remote_folder/uploaded_file", "test_file.zip"]
```
### **3.2.3 Resetting files on the server**

Since ftpserver is a module scope fixture, you might want to make sure that uploaded files get deleted after/before a test. This can be done by using the method reset\_tmp\_dirs.

*filesystem before*:

```
+---server_home
    | +---test_file1
    | +---test_folder
         | +---test_file2
\overline{\phantom{a}}+---anon_root
    +---test_file3
    +---test_folder
         +---test_file4
```
**>>>** ftpserver.reset\_tmp\_dirs()

*filesystem after*:

```
--server_home
\overline{\phantom{a}}+---anon_root
```
### **3.2.4 Gaining information on which files are on the server**

If you want to know which files are on the server, i.e. if you want to know if your file upload functionality is working, you can use the get\_file\_paths method, which will yield the paths to all files on the server.

```
filesystem
+---server_home
    | +---test_file1
    | +---test_folder
```

```
| +---test_file2
\overline{\phantom{a}}-anon_root
    +---test_file3
    +---test_folder
        +---test_file4
>>> list(ftpserver.get_file_paths(style="rel_path", anon=False))
["test_file1", "test_folder/test_file2"]
>>> list(ftpserver.get_file_paths(style="rel_path", anon=True))
["test_file3", "test_folder/test_file4"]
```
### <span id="page-14-1"></span>**3.2.5 Gaining information about the content of files on the server**

If you are interested in the content of a specific file, multiple files or all files, i.e. to verify that your file upload functionality did work properly, you can use the get\_file\_contents method.

```
filesystem
+---server_home
   +---test_file1.txt
    +---test_folder
       +---test_file2.zip
```

```
>>> list(ftpserver.get_file_contents())
[{"path": "test_file1.txt", "content": "test text"},
{"path": "test_folder/test_file2.txt", "content": "test text2"}]
>>> list(ftpserver.get_file_contents("test_file1.txt"))
[{"path": "test_file1.txt", "content": "test text"}]
>>> list(ftpserver.get_file_contents("test_file1.txt", style="url"))
[{"path": "ftp://fakeusername:qweqwe@localhost:8888/test_file1.txt",
  "content": "test text"}]
>>> list(ftpserver.get_file_contents(["test_file1.txt", "test_folder/test_file2.zip"],
                                     ... read_mode="rb"))
[{"path": "test_file1.txt", "content": b"test text"},
{"path": "test_folder/test_file2.zip", "content": b'PK\\x03\\x04\\x14\\x00\\x00...'}]
```
# <span id="page-14-0"></span>**3.3 Configuration**

To configure custom values for for the username, the users password, the ftp port and/or the location of the users home folder on the local storage, you need to set the environment variables FTP\_USER, FTP\_PASS, FTP\_PORT, FTP\_HOME, FTP\_FIXTURE\_SCOPE, FTP\_PORT\_TLS, FTP\_HOME\_TLS and FTP\_CERTFILE.

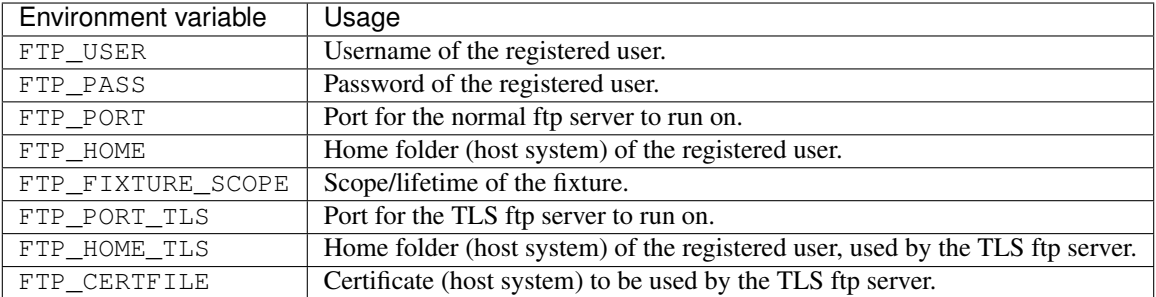

You can either set environment variables on a system level or use tools such as [pytest-env](https://pypi.org/project/pytest-env/) or [tox,](https://pypi.org/project/tox/) which would be the recommended way.

Note: You might run into OSError: [Errno 48] Address already in use when setting a fixed port (FTP\_PORT/ FTP\_PORT\_TLS). This is due to the server still listening on that port, which prevents it from adding another listener on that port. When using pythons buildin ftplib, you should use the [quit method](https://docs.python.org/3.7/library/ftplib.html#ftplib.FTP.quit) to terminate the connection, since it's the *'the "polite" way to close a connection'* and lets the server know that the client isn't just experiencing connection problems, but won't come back.

### **3.3.1 Configuration with pytest-env**

The configuration of pytest-env is done in the pytest.ini file. The following example configuration will use the username benz, the password erni1, the ftp port 31175 and the home folder /home/ftp\_test. For the encrypted version of the fixture it uses port 31176, the home folder /home/ftp\_test and the certificate ./ tests/test\_keycert.pem:

```
$ cat pytest.ini
[pytest]
env =
   FTP_USER=benz
   FTP_PASS=erni1
   FTP_HOME = /home/ftp_test
   FTP_PORT=31175
   FTP_FIXTURE_SCOPE=function
    # only affects ftpserver_TLS
   FTP_PORT_TLS = 31176
    FTP_HOME_TLS = /home/ftp_test_TLS
    FTP_CERTFILE = ./tests/test_keycert.pem
```
### **3.3.2 Configuration with Tox**

The configuration of tox is done in the  $\cos$ , in file. The following example configuration will run the tests in the folder tests on python 3.5, 3.6 and 3.7 and use the username benz, the password erni1, the tempfolder of each virtual environment the tests are run in  $({\text{envtmpdir}})$  and the ftp port 31175. For the encrypted version of the fixture it uses port 31176 and the certificate {toxinidir}/tests/test\_keycert.pem:

```
$ cat tox.ini
[tox]
envlist = py(35, 36, 37)
```

```
[testenv]
setenv =
  FTP_USER=benz
  FTP_PASS=erni1
   FTP_HOME = {envtmpdir}
   FTP_PORT=31175
   FTP_FIXTURE_SCOPE=function
   # only affects ftpserver_TLS
   FTP_PORT_TLS = 31176
   FTP_HOME_TLS = /home/ftp_test_TLS
   FTP_CERTFILE = {toxinidir}/tests/test_keycert.pem
commands =
   py.test tests
```
### API Documentation

<span id="page-18-3"></span><span id="page-18-0"></span>This is the detailed documentation of FunctionalityWrapper, which holds all the functionality you gain by PyTest local FTP Server.

[FunctionalityWrapper](#page-18-2) **Baseclass which holds the functionality of ftpserver.** 

### <span id="page-18-1"></span>**4.1 FunctionalityWrapper**

#### <span id="page-18-2"></span>**class FunctionalityWrapper**(*use\_TLS=False*)

Baseclass which holds the functionality of ftpserver. The derived classes are ThreadFTPServer and Process-FTPServer, which (depending on the OS) are the classes of the ftpserver instance.

Parameters use\_TLS (bool) – Whether or not to use TLS/SSL encryption.

#### **Notes**

For custom configuration the following environment variables can be used:

General:

FTP\_USER: str Name of the registered user.

FTP\_PASS: str Password of the registered user.

FTP\_HOME: str Local path to FTP home for the registered user.

FTP\_PORT: int Desired port for the unencrypted server to listen to.

FTP\_FIXTURE\_SCOPE: {'function', 'module', 'session'}: default 'module' Scope the fixture will be in.

TLS only:

FTP\_HOME\_TLS = str Local path to FTP home for the registered user of the encrypted server.

FTP\_PORT\_TLS: int Desired port for the encrypted server to listen to.

FTP\_CERTFILE: str Path to the certificate used by the encrypted server.

#### **Attributes Summary**

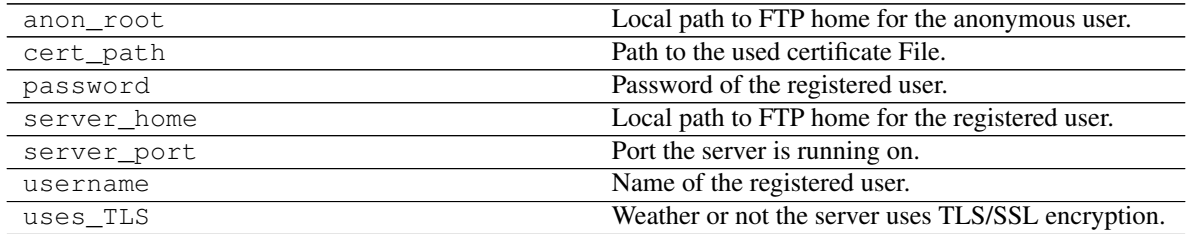

#### **Methods Summary**

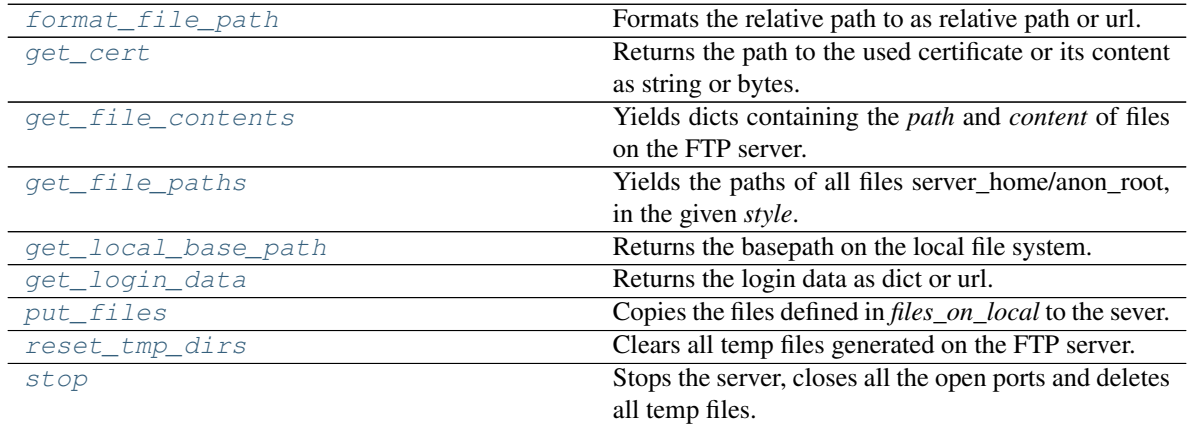

### **4.1.1 format\_file\_path**

FunctionalityWrapper.**format\_file\_path**(*rel\_file\_path*, *style='rel\_path'*, *anon=False*) Formats the relative path to as relative path or url. Relative paths are relative to the server\_home/anon\_root, which can be used by a FTP client. Urls can be used by a browser/downloader. This method works, weather the file exists or not.

#### **Notes**

Even so taking a relative path and returning a relative path may seam pointless, this is needed to prevent errors with Windows path formatting  $(\nabla \times \mathbf{C})$ .

#### Parameters

- **rel\_file\_path** (str) Relative filepath to server\_home/anon\_root depending on the value of anon.
- **style** ({'rel\_path', 'url'}, default 'rel\_path') –

'rel\_path': path relative to server\_home/anon\_root is returned.

'url': url to the file is returned.

•  $anon (bool)$  –

True: return the filepaths/url of file in anon\_root

False: return the filepaths/url of file in server\_home

Returns file\_path – Relative path or url depending on the value of style

#### Return type str

#### Raises

- TypeError If *style* is not a str
- TypeError If *anon* is not a bool
- ValueError If the value of *style* is not 'rel\_path' or 'url'

#### **Examples**

```
>>> ftpserver.format_file_path("test_folder\test_file", style="rel_path",
˓→anon=False))
```

```
test_folder/test_file
```

```
>>> ftpserver.format_file_path("test_folder/test_file", style="rel_path",
˓→anon=False))
test_folder/test_file
```

```
>>> ftpserver.format_file_path("test_folder/test_file", style="url",
˓→anon=False))
ftp://fakeusername:qweqwe@localhost:8888/test_folder/test_file
```

```
>>> ftpserver.format_file_path("test_folder/test_file", style="url",
˓→anon=True))
ftp://localhost:8888/test_folder/test_file
```
#### See also:

```
get_local_base_path(), get_file_paths()
```
### **4.1.2 get\_cert**

FunctionalityWrapper.**get\_cert**(*style='path'*, *read\_mode='r'*) Returns the path to the used certificate or its content as string or bytes.

#### Parameters

- **style** ({'path', 'content'}, default 'path') List of filepaths/content dicts in server\_home/anon\_root
- **read\_mode** ({'r', 'rb'}, default 'r') This only applies if *style* is 'content'. Mode in which files should be read (see open("filepath", read\_mode) )

Returns cert – Path to or content of the used certificate

Return type str

Raises

- TypeError If *style* is not a str
- TypeError If *read\_mode* is not a str
- ValueError If the value of *style* is not 'path' or 'content'
- ValueError If the value of *read\_mode* is not 'r' or 'rb'
- WrongFixtureError If used on ftpserver fixture, instead of ftpserver TLS fixture.

#### **Examples**

```
>>> ftpserver_TLS.get_cert()
"/home/certs/TLS_cert.pem"
```

```
>>> ftpserver_TLS.get_cert(style="content")
"-----BEGIN RSA PRIVATE KEY-----\nMIICXw..."
```

```
>>> ftpserver_TLS.get_cert(style="content", read_mode="rb")
b"-----BEGIN RSA PRIVATE KEY-----\nMIICXw..."
```
### **4.1.3 get\_file\_contents**

FunctionalityWrapper.**get\_file\_contents**(*rel\_file\_paths=None*, *style='rel\_path'*,

*anon=False*, *read\_mode='r'*)

Yields dicts containing the *path* and *content* of files on the FTP server.

#### Parameters

• **rel\_file\_paths** (str, list of str, None, default None) –

None: The content of all files on the server will be retrieved.

str or list of str: Only the content of those files will be retrieved.

• **style** ({'rel\_path', 'url'}, default 'rel\_path') –

'rel\_path': Path relative to server\_home/anon\_root is returned.

'url': A url to the file is returned.

•  $anon (bool)$  –

True: return the filepaths/url of files in anon\_root

False: return the filepaths/url of files in in server\_home

• **read\_mode** ({'r', 'rb'}, default 'r') – Mode in which files should be read (see open("filepath", read\_mode) )

Yields content\_dict (*dict*) – Dict containing the file *path* as relpath or url (see *style*) and the *content* of the file as string or bytes (see *read\_mode*)

#### Raises

- TypeError If *rel\_file\_paths* is not None, a str or an iterable
- TypeError If *style* is not a str
- TypeError If *anon* is not a bool
- TypeError If *read\_mode* is not a str
- ValueError If the value of *rel\_file\_paths* or its items are not valid filepaths
- ValueError If the value of *style* is not 'rel\_path' or 'url'
- ValueError If the value of *read\_mode* is not 'r' or 'rb'

#### **Examples**

Assuming a file structure as follows.

```
filesystem
+---server_home
   +---test_file1.txt
    +---test_folder
        +---test_file2.zip
```

```
>>> list(ftpserver.get_file_contents())
[{"path": "test_file1.txt", "content": "test text"},
 {"path": "test_folder/test_file2.txt", "content": "test text2"}]
```

```
>>> list(ftpserver.get_file_contents("test_file1.txt"))
[{"path": "test_file1.txt", "content": "test text"}]
```

```
>>> list(ftpserver.get_file_contents("test_file1.txt", style="url"))
[{"path": "ftp://fakeusername:qweqwe@localhost:8888/test_file1.txt",
 "content": "test text"}]
```

```
>>> list(ftpserver.get_file_contents(["test_file1.txt", "test_folder/test_
˓→file2.zip"],
                                       ... read_mode="rb"))
[{"path": "test_file1.txt", "content": b"test text"},
{"path": "test_folder/test_file2.zip", "content": b'PK\x03\x04\x14\x00\x00...
\rightarrow' }]
```
#### See also:

[get\\_file\\_paths\(\)](#page-30-0), [put\\_files\(\)](#page-32-1)

### **4.1.4 get\_file\_paths**

```
FunctionalityWrapper.get_file_paths(style='rel_path', anon=False)
     Yields the paths of all files server_home/anon_root, in the given style.
```
Parameters

• **style** ({'rel\_path', 'url'}, default 'rel\_path') –

'rel\_path': path relative to server\_home/anon\_root is returned.

'url': url to the file is returned.

•  $anon(bool)$  –

True: filepaths/urls of all files in anon root is returned.

False: filepaths/urls of all files in server\_home is returned.

**Yields file path**  $(str)$  – Generator of all filepaths in the server home/anon root

#### Raises

- TypeError If *style* is not a str
- TypeError If *anon* is not a bool
- ValueError If the value of *style* is not 'rel\_path' or 'url'

#### **Examples**

Assuming a file structure as follows.

```
filesystem
+---server_home
    | +---test_file1
    +---test_folder
        | +---test_file2
\vert-anon_root
    +---test_file3
    +---test_folder
        +---test_file4
```
**>>>** list(ftpserver.get\_file\_paths(style="rel\_path", anon=**False**)) ["test\_file1", "test\_folder/test\_file2"]

**>>>** list(ftpserver.get\_file\_paths(style="rel\_path", anon=**True**)) ["test\_file3", "test\_folder/test\_file4"]

```
>>> list(ftpserver.get_file_paths(style="url", anon=False))
["ftp://fakeusername:qweqwe@localhost:8888/test_file1",
"ftp://fakeusername:qweqwe@localhost:8888/test_folder/test_file2"]
```

```
>>> list(ftpserver.get_file_paths(style="url", anon=True))
["ftp://localhost:8888/test_file3", "ftp://localhost:8888/test_folder/test_
\rightarrowfile4"]
```
### **4.1.5 get\_local\_base\_path**

FunctionalityWrapper.**get\_local\_base\_path**(*anon=False*)

Returns the basepath on the local file system. Depending on anon the basepath is for the registered or anonymous user.

Parameters

- $anon (bool)$  –
- **anon** –

True: returns the local path to anon\_root

False: returns the local path to server\_home

Returns base\_path – Basepath on the local file system.

Return type str

Raises TypeError – If *anon* is not a bool

#### **Examples**

```
>>> ftpserver.get_local_base_path(anon=False))
/tmp/ftp_home_1rg7_i
```

```
>>> ftpserver.get_local_base_path(anon=True))
/tmp/anon_root_m6fknmyx
```
### **4.1.6 get\_login\_data**

```
FunctionalityWrapper.get_login_data(style='dict', anon=False)
```
Returns the login data as dict or url. What the returned value looks like is depending on *style* and the anonymous user or registered user depending *anon*.

#### Parameters

• **style** ({'dict', 'url'}, default 'dict') –

'dict': returns a dict with keys *host*, *port*, *user* and *passwd* or only *host* and *port*

'url': returns a url containing the the login data

•  $anon(bool)$  –

True: returns the login data for the anonymous user

False: returns the login data for the registered user

Returns login\_data – Login data as dict or url, depending on the value of *style*.

#### Return type dict, str

#### Raises

- TypeError If *style* is not a str
- TypeError If *anon* is not a bool
- ValueError If the value of *style* is not 'dict' or 'url'

#### **Examples**

```
>>> ftpserver.get_login_data()
{"host": "localhost", "port": 8888, "user": "fakeusername",
"passwd": "qweqwe"}
```

```
>>> ftpserver.get_login_data(anon=True)
{"host": "localhost", "port": 8888}
```

```
>>> ftpserver.get_login_data(style="url")
ftp://fakeusername:qweqwe@localhost:8888
```

```
>>> ftpserver.get_login_data(style="url", anon=True)
ftp://localhost:8888
```
### **4.1.7 put\_files**

```
FunctionalityWrapper.put_files(files_on_local, style='rel_path', anon=False, over-
                                       write=False, return_paths='input', return_content=False,
```
*read\_mode='r'*) Copies the files defined in *files\_on\_local* to the sever. After 'uploading' the files it returns a list of paths or

content\_dicts depending on *return\_content*

#### Parameters

• **files\_on\_local** (str, dict, list of str/dict, iterable of  $str/dict$ ) – Path/-s to the local file/-s which should be copied to the server.

str/list of str: all files will be copied to the chosen root.

dict/list of dict:

files\_on\_local["src"]: gives the local file path and

files\_on\_local["dest"]: gives the relative path the file on the server.

• **style** ({'rel\_path', 'url'}, default 'rel\_path') –

'rel\_path': path relative to server\_home/anon\_root is returned.

'url': url to the file is returned.

•  $anon (bool)$  –

True: Use anon\_root as basepath

False: Use server\_home as basepath

• **overwrite** (bool, default False) –

True: overwrites file without warning

False: warns the user if a file exists and doesn't overwrite it

• **return\_paths** ({'all', 'input', 'new'}, default 'input') –

'all': Return all files in the server home/anon root.

'input': Return files in the server home/anon root, which were added by put files.

'new': Return only changed files in the server\_home/anon\_root, which were added by put files.

• **return\_content** (bool, default False) –

False: Elements of the iterable to be returned will consist of only the paths (str).

True: Elements of the iterable to be returned will consist of content\_dicts.

• **read\_mode** ({'r', 'rb'}, default 'r') – This only applies if *return\_content* is True. Mode in which files should be read (see open ("filepath", read mode)  $\lambda$ 

Returns file\_list – List of filepaths/content dicts in server\_home/anon\_root

#### Return type list

#### Raises

- TypeError If *files\_on\_local* is not a str, dict or iterable of str/dict
- TypeError If *style* is not a str
- TypeError If *anon* is not a bool
- TypeError If *overwrite* is not a bool
- TypeError If *return\_paths* is not a str
- TypeError If *return\_content* is not a bool
- TypeError If *read\_mode* is not a str
- ValueError If *files\_on\_local* is/contains an invalid filepath.
- ValueError If the value of *style* is not 'rel\_path' or 'url'
- ValueError If the value of *return\_paths* is not 'all', 'input' or 'new'
- ValueError If the value of *read\_mode* is not 'r' or 'rb'
- KeyError If dict or list of dicts is used for *files\_on\_local* and the dict is missing the keys 'src' and 'dest'.

#### **Examples**

**>>>** ftpserver.put\_files("test\_folder/test\_file", style="rel\_path", anon=**False**) ["test\_file"]

**>>>** ftpserver.put\_files("test\_folder/test\_file", style="url", anon=**False**) ["ftp://fakeusername:qweqwe@localhost:8888/test\_file"]

**>>>** ftpserver.put\_files("test\_folder/test\_file", style="url", anon=**True**) ["ftp://localhost:8888/test\_file"]

```
>>> ftpserver.put_files({"src": "test_folder/test_file",
... "dest" : "remote_folder[vploaded_file");... style="url", anon=True)
["ftp://localhost:8888/remote_folder/uploaded_file"]
```
**>>>** ftpserver.put\_files("test\_folder/test\_file", return\_content=**True**) [{"path": "test\_file", "content": "some text in test\_file"}]

**>>>** ftpserver.put\_files("test\_file.zip", return\_content=**True**, read\_mode="rb")  $[$  {"path": "test\_file.zip", "content": b'PK\x03\x04\x14\x00\x00...'}]

```
>>> ftpserver.put_files("test_file", return_paths="new")
UserWarning: test_file does already exist and won't be overwritten.
   Set `overwrite` to True to overwrite it anyway.
[]
```

```
>>> ftpserver.put_files("test_file", return_paths="new", overwrite=True)
["test_file"]
```

```
>>> ftpserver.put_files("test_file3", return_paths="all")
["test_file", "remote_folder/uploaded_file", "test_file.zip"]
```
#### See also:

```
get_file_contents(), get_file_paths()
```
### <span id="page-27-1"></span>**4.1.8 reset\_tmp\_dirs**

```
FunctionalityWrapper.reset_tmp_dirs()
```
Clears all temp files generated on the FTP server. This method is implemented to have more control over the module scoped ftp server.

#### **Examples**

filesystem before:

```
filesystem
+---server_home
    | +---test_file1
    | +---test_folder
        | +---test_file2
\vert--anon_root
    +---test_file3
    +---test_folder
        +---test_file4
```
**>>>** ftpserver.reset\_tmp\_dirs()

#### filesystem after:

```
filesystem
+---server_home
\vert--anon_root
```
### **4.1.9 stop**

#### FunctionalityWrapper.**stop**()

Stops the server, closes all the open ports and deletes all temp files. This is especially useful if you want to test if your code behaves gracefully, when the ftpserver isn't reachable.

Warning: If pytest-localftpserver is run in 'module' (default) or 'session' scope, this should be the last test run using this fixture (in the given test module or suite), Since the server can't be restarted.

#### **Examples**

```
>>> ftpserver.stop()
>>> your_code_connecting_to_the_ftp()
RuntimeError: Server is offline/ not reachable.
```
#### **Methods Documentation**

```
format_file_path(rel_file_path, style='rel_path', anon=False)
     Formats the relative path to as relative path or url. Relative paths are relative to the
```
<span id="page-28-1"></span>server home/anon root, which can be used by a FTP client. Urls can be used by a browser/downloader. This method works, weather the file exists or not.

#### **Notes**

Even so taking a relative path and returning a relative path may seam pointless, this is needed to prevent errors with Windows path formatting  $(\nabla \times \mathbf{C})$ .

#### Parameters

- **rel\_file\_path** (str) Relative filepath to server\_home/anon\_root depending on the value of anon.
- **style** ({'rel\_path', 'url'}, default 'rel\_path') –

'rel\_path': path relative to server\_home/anon\_root is returned.

'url': url to the file is returned.

•  $anon (bool)$  –

True: return the filepaths/url of file in anon\_root

False: return the filepaths/url of file in server\_home

Returns file path – Relative path or url depending on the value of style

#### Return type str

#### Raises

- TypeError If *style* is not a str
- TypeError If *anon* is not a bool
- ValueError If the value of *style* is not 'rel\_path' or 'url'

#### **Examples**

```
>>> ftpserver.format_file_path("test_folder\test_file", style="rel_path",
˓→anon=False))
test_folder/test_file
```

```
>>> ftpserver.format_file_path("test_folder/test_file", style="rel_path",
˓→anon=False))
test_folder/test_file
```

```
>>> ftpserver.format_file_path("test_folder/test_file", style="url",
˓→anon=False))
ftp://fakeusername:qweqwe@localhost:8888/test_folder/test_file
```

```
>>> ftpserver.format_file_path("test_folder/test_file", style="url",
˓→anon=True))
ftp://localhost:8888/test_folder/test_file
```
#### See also:

```
get_local_base_path(), get_file_paths()
```
<span id="page-29-1"></span>**get\_cert**(*style='path'*, *read\_mode='r'*)

Returns the path to the used certificate or its content as string or bytes.

#### Parameters

- **style** ({'path', 'content'}, default 'path') List of filepaths/content dicts in server\_home/anon\_root
- **read\_mode** ({'r', 'rb'}, default 'r') This only applies if *style* is 'content'. Mode in which files should be read (see open("filepath", read\_mode) )

Returns cert – Path to or content of the used certificate

#### Return type str

Raises

- TypeError If *style* is not a str
- TypeError If *read\_mode* is not a str
- ValueError If the value of *style* is not 'path' or 'content'
- ValueError If the value of *read\_mode* is not 'r' or 'rb'
- WrongFixtureError If used on ftpserver fixture, instead of ftpserver\_TLS fixture.

#### **Examples**

```
>>> ftpserver_TLS.get_cert()
"/home/certs/TLS_cert.pem"
```

```
>>> ftpserver_TLS.get_cert(style="content")
"-----BEGIN RSA PRIVATE KEY-----\nMIICXw..."
```

```
>>> ftpserver_TLS.get_cert(style="content", read_mode="rb")
b"-----BEGIN RSA PRIVATE KEY-----\nMIICXw..."
```
<span id="page-29-0"></span>**get\_file\_contents**(*rel\_file\_paths=None*, *style='rel\_path'*, *anon=False*, *read\_mode='r'*) Yields dicts containing the *path* and *content* of files on the FTP server.

#### Parameters

• **rel\_file\_paths** (str, list of str, None, default None) –

None: The content of all files on the server will be retrieved.

str or list of str: Only the content of those files will be retrieved.

• **style** ({'rel\_path', 'url'}, default 'rel\_path') –

'rel\_path': Path relative to server\_home/anon\_root is returned.

'url': A url to the file is returned.

•  $anon(bool)$  –

True: return the filepaths/url of files in anon\_root

False: return the filepaths/url of files in in server\_home

- **read\_mode** ({'r', 'rb'}, default 'r') Mode in which files should be read (see open("filepath", read\_mode) )
- <span id="page-30-1"></span>Yields content\_dict (*dict*) – Dict containing the file *path* as relpath or url (see *style*) and the *content* of the file as string or bytes (see *read\_mode*)

#### Raises

- TypeError If *rel\_file\_paths* is not None, a str or an iterable
- TypeError If *style* is not a str
- TypeError If *anon* is not a bool
- TypeError If *read\_mode* is not a str
- ValueError If the value of *rel\_file\_paths* or its items are not valid filepaths
- ValueError If the value of *style* is not 'rel\_path' or 'url'
- ValueError If the value of *read\_mode* is not 'r' or 'rb'

#### **Examples**

Assuming a file structure as follows.

```
filesystem
+---server_home
   +---test_file1.txt
    +---test_folder
       +---test_file2.zip
```

```
>>> list(ftpserver.get_file_contents())
[{"path": "test_file1.txt", "content": "test text"},
 {"path": "test_folder/test_file2.txt", "content": "test text2"}]
```

```
>>> list(ftpserver.get_file_contents("test_file1.txt"))
[{"path": "test_file1.txt", "content": "test text"}]
```

```
>>> list(ftpserver.get_file_contents("test_file1.txt", style="url"))
[{"path": "ftp://fakeusername:qweqwe@localhost:8888/test_file1.txt",
  "content": "test text"}]
```

```
>>> list(ftpserver.get_file_contents(["test_file1.txt", "test_folder/test_
˓→file2.zip"],
                                        ... read_mode="rb"))
[{"path": "test_file1.txt", "content": b"test text"},
 {"path": "test_folder/test_file2.zip", "content": b'PK\x03\x04\x14\x00\x00..
\leftrightarrow.'}]
```
#### See also:

```
get_file_paths(), put_files()
```
<span id="page-30-0"></span>**get\_file\_paths**(*style='rel\_path'*, *anon=False*)

Yields the paths of all files server\_home/anon\_root, in the given *style*.

#### **Parameters**

• **style** ({'rel\_path', 'url'}, default 'rel\_path') –

<span id="page-31-1"></span>'rel\_path': path relative to server\_home/anon\_root is returned.

'url': url to the file is returned.

•  $anon (bool)$  –

True: filepaths/urls of all files in anon\_root is returned.

False: filepaths/urls of all files in server\_home is returned.

Yields file\_path (*str*) – Generator of all filepaths in the server\_home/anon\_root

#### Raises

- TypeError If *style* is not a str
- TypeError If *anon* is not a bool
- ValueError If the value of *style* is not 'rel\_path' or 'url'

#### **Examples**

Assuming a file structure as follows.

```
filesystem
+---server_home
    | +---test_file1
    | +---test_folder
        | +---test_file2
\vert-anon_root
    +---test_file3
    +---test_folder
        +---test_file4
```

```
>>> list(ftpserver.get_file_paths(style="rel_path", anon=False))
["test_file1", "test_folder/test_file2"]
```

```
>>> list(ftpserver.get_file_paths(style="rel_path", anon=True))
["test_file3", "test_folder/test_file4"]
```
**>>>** list(ftpserver.get\_file\_paths(style="url", anon=**False**)) ["ftp://fakeusername:qweqwe@localhost:8888/test\_file1", "ftp://fakeusername:qweqwe@localhost:8888/test\_folder/test\_file2"]

```
>>> list(ftpserver.get_file_paths(style="url", anon=True))
["ftp://localhost:8888/test_file3", "ftp://localhost:8888/test_folder/test_
˓→file4"]
```
#### <span id="page-31-0"></span>**get\_local\_base\_path**(*anon=False*)

Returns the basepath on the local file system. Depending on anon the basepath is for the registered or anonymous user.

#### Parameters

- **anon**  $(bool)$  –
- **anon**
	- True: returns the local path to anon\_root

False: returns the local path to server home

<span id="page-32-2"></span>Returns base\_path – Basepath on the local file system.

Return type str

Raises TypeError – If *anon* is not a bool

#### **Examples**

```
>>> ftpserver.get_local_base_path(anon=False))
/tmp/ftp_home_1rg7_i
```

```
>>> ftpserver.get_local_base_path(anon=True))
/tmp/anon_root_m6fknmyx
```
#### <span id="page-32-0"></span>**get\_login\_data**(*style='dict'*, *anon=False*)

Returns the login data as dict or url. What the returned value looks like is depending on *style* and the anonymous user or registered user depending *anon*.

#### Parameters

```
• style ({'dict', 'url'}, default 'dict') –
```
'dict': returns a dict with keys *host*, *port*, *user* and *passwd* or only *host* and *port*

'url': returns a url containing the the login data

• **anon**  $(bool)$  –

True: returns the login data for the anonymous user

False: returns the login data for the registered user

Returns login\_data – Login data as dict or url, depending on the value of *style*.

#### Return type dict, str

Raises

- TypeError If *style* is not a str
- TypeError If *anon* is not a bool
- ValueError If the value of *style* is not 'dict' or 'url'

#### **Examples**

```
>>> ftpserver.get_login_data()
{"host": "localhost", "port": 8888, "user": "fakeusername",
"passwd": "qweqwe"}
```
**>>>** ftpserver.get\_login\_data(anon=**True**) {"host": "localhost", "port": 8888}

```
>>> ftpserver.get_login_data(style="url")
ftp://fakeusername:qweqwe@localhost:8888
```

```
>>> ftpserver.get_login_data(style="url", anon=True)
ftp://localhost:8888
```
**put\_files**(*files\_on\_local*, *style='rel\_path'*, *anon=False*, *overwrite=False*, *return\_paths='input'*, *return\_content=False*, *read\_mode='r'*)

Copies the files defined in *files\_on\_local* to the sever. After 'uploading' the files it returns a list of paths or content\_dicts depending on *return\_content*

#### Parameters

• **files\_on\_local** (str, dict, list of str/dict, iterable of  $str/dict$ ) – Path/-s to the local file/-s which should be copied to the server.

str/list of str: all files will be copied to the chosen root.

#### dict/list of dict:

files\_on\_local["src"]: gives the local file path and

files\_on\_local["dest"]: gives the relative path the file on the server.

• **style** ({'rel\_path', 'url'}, default 'rel\_path') –

'rel\_path': path relative to server\_home/anon\_root is returned.

'url': url to the file is returned.

•  $anon (bool)$  –

True: Use anon\_root as basepath

False: Use server\_home as basepath

• **overwrite** (bool, default False) –

True: overwrites file without warning

False: warns the user if a file exists and doesn't overwrite it

• **return\_paths** ({'all', 'input', 'new'}, default 'input') –

'all': Return all files in the server\_home/anon\_root.

'input': Return files in the server\_home/anon\_root, which were added by put\_files.

'new': Return only changed files in the server\_home/anon\_root, which were added by put\_files.

• **return\_content** (bool, default False) –

False: Elements of the iterable to be returned will consist of only the paths (str).

**True:** Elements of the iterable to be returned will consist of content dicts.

• **read\_mode** ({'r', 'rb'}, default 'r') – This only applies if *return\_content* is True. Mode in which files should be read (see open ("filepath", read\_mode) )

Returns file\_list – List of filepaths/content dicts in server\_home/anon\_root

#### Return type list

#### Raises

- TypeError If *files\_on\_local* is not a str, dict or iterable of str/dict
- TypeError If *style* is not a str
- TypeError If *anon* is not a bool
- TypeError If *overwrite* is not a bool
- TypeError If *return\_paths* is not a str
- <span id="page-34-1"></span>• TypeError – If *return\_content* is not a bool
- TypeError If *read\_mode* is not a str
- ValueError If *files\_on\_local* is/contains an invalid filepath.
- ValueError If the value of *style* is not 'rel\_path' or 'url'
- ValueError If the value of *return\_paths* is not 'all', 'input' or 'new'
- ValueError If the value of *read\_mode* is not 'r' or 'rb'
- KeyError If dict or list of dicts is used for *files\_on\_local* and the dict is missing the keys 'src' and 'dest'.

#### **Examples**

```
>>> ftpserver.put_files("test_folder/test_file", style="rel_path",
˓→anon=False)
```

```
["test_file"]
```
**>>>** ftpserver.put\_files("test\_folder/test\_file", style="url", anon=**False**) ["ftp://fakeusername:qweqwe@localhost:8888/test\_file"]

**>>>** ftpserver.put\_files("test\_folder/test\_file", style="url", anon=**True**) ["ftp://localhost:8888/test\_file"]

```
>>> ftpserver.put_files({"src": "test_folder/test_file",
... "dest": "remote_folder/uploaded_file"},
... style="url", anon=True)
["ftp://localhost:8888/remote_folder/uploaded_file"]
```
**>>>** ftpserver.put\_files("test\_folder/test\_file", return\_content=**True**) [{"path": "test\_file", "content": "some text in test\_file"}]

```
>>> ftpserver.put_files("test_file.zip", return_content=True, read_mode="rb")
[{"path": "test_file.zip", "content": b'PK\x03\x04\x14\x00\x00...'}]
```
**>>>** ftpserver.put\_files("test\_file", return\_paths="new") UserWarning: test\_file does already exist and won't be overwritten. Set `overwrite` to True to overwrite it anyway. []

```
>>> ftpserver.put_files("test_file", return_paths="new", overwrite=True)
["test_file"]
```

```
>>> ftpserver.put_files("test_file3", return_paths="all")
["test_file", "remote_folder/uploaded_file", "test_file.zip"]
```
#### See also:

[get\\_file\\_contents\(\)](#page-29-0), [get\\_file\\_paths\(\)](#page-30-0)

#### <span id="page-34-0"></span>**reset\_tmp\_dirs**()

Clears all temp files generated on the FTP server. This method is implemented to have more control over the module scoped ftp server.

#### <span id="page-35-1"></span>**Examples**

filesystem before:

```
filesystem
+---server_home
    | +---test_file1
    | +---test_folder
        | +---test_file2
\vert-anon_root
    +---test_file3
    +---test_folder
        +---test_file4
```
**>>>** ftpserver.reset\_tmp\_dirs()

filesystem after:

filesystem +---server\_home  $\vert$ --anon\_root

#### <span id="page-35-0"></span>**stop**()

Stops the server, closes all the open ports and deletes all temp files. This is especially useful if you want to test if your code behaves gracefully, when the ftpserver isn't reachable.

Warning: If pytest-localftpserver is run in 'module' (default) or 'session' scope, this should be the last test run using this fixture (in the given test module or suite), Since the server can't be restarted.

#### **Examples**

```
>>> ftpserver.stop()
>>> your_code_connecting_to_the_ftp()
RuntimeError: Server is offline/ not reachable.
```
# **Contributing**

<span id="page-36-0"></span>Contributions are welcome, and they are greatly appreciated! Every little bit helps, and credit will always be given. You can contribute in many ways:

## <span id="page-36-1"></span>**5.1 Types of Contributions**

### **5.1.1 Report Bugs**

Report bugs at [https://github.com/oz123/pytest-localftpserver/issues.](https://github.com/oz123/pytest-localftpserver/issues)

If you are reporting a bug, please include:

- Your operating system name and version.
- Any details about your local setup that might be helpful in troubleshooting.
- Detailed steps to reproduce the bug.

### **5.1.2 Fix Bugs**

Look through the GitHub issues for bugs. Anything tagged with "bug" and "help wanted" is open to whoever wants to implement it.

### **5.1.3 Implement Features**

Look through the GitHub issues for features. Anything tagged with "enhancement" and "help wanted" is open to whoever wants to implement it.

### **5.1.4 Write Documentation**

PyTest FTP Server could always use more documentation, whether as part of the official PyTest FTP Server docs, in docstrings, or even on the web in blog posts, articles, and such.

### **5.1.5 Submit Feedback**

The best way to send feedback is to file an issue at [https://github.com/oz123/pytest-localftpserver/issues.](https://github.com/oz123/pytest-localftpserver/issues)

If you are proposing a feature:

- Explain in detail how it would work.
- Keep the scope as narrow as possible, to make it easier to implement.
- Remember that this is a volunteer-driven project, and that contributions are welcome :)

### <span id="page-37-0"></span>**5.2 Get Started!**

Ready to contribute? Here's how to set up *pytest\_localftpserver* for local development.

- 1. Fork the *pytest-localftpserver* repo on GitHub.
- 2. Clone your fork locally:

\$ git clone git@github.com:your\_name\_here/pytest-localftpserver.git

3. Install your local copy into a virtualenv. Assuming you have virtualenvwrapper installed, this is how you set up your fork for local development:

```
$ mkvirtualenv pytest localftpserver
$ cd pytest-localftpserver/
$ pip install -r requirements_dev.txt
$ python setup.py develop
```
4. Create a branch for local development:

\$ git checkout -b name-of-your-bugfix-or-feature

Now you can make your changes locally.

5. When you're done making changes, check that your changes pass flake8 and the tests, including testing other Python versions with tox:

\$ tox

To get flake8 and tox, just pip install them into your virtualenv.

6. Commit your changes and push your branch to GitHub:

```
$ git add .
$ git commit -m "Your detailed description of your changes."
$ git push origin name-of-your-bugfix-or-feature
```
7. Submit a pull request through the GitHub website.

## <span id="page-38-0"></span>**5.3 Pull Request Guidelines**

Before you submit a pull request, check that it meets these guidelines:

- 1. The pull request should include tests.
- 2. If the pull request adds functionality, the docs should be updated. Put your new functionality into a function with a docstring, and add the feature to the list in README.rst.
- 3. The pull request should work for Python 3.5, 3.6 and 3.7 . Check [https://github.com/oz123/pytest-localftpserver/](https://github.com/oz123/pytest-localftpserver/actions?query=workflow%3ATests) [actions?query=workflow%3ATests](https://github.com/oz123/pytest-localftpserver/actions?query=workflow%3ATests) and make sure that the tests pass for all supported Python versions.

# <span id="page-38-1"></span>**5.4 Tips**

To run a subset of tests:

\$ py.test tests/test\_pytest\_localftpserver.py::<test\_name>

# <span id="page-38-2"></span>**5.5 Deploying**

A reminder for the maintainers on how to deploy. Make sure all your changes are committed (including an entry in HISTORY.rst). Then run:

```
$ bump2version patch # possible: major / minor / patch
$ git push --follow-tags
```
# **Credits**

# <span id="page-40-1"></span><span id="page-40-0"></span>**6.1 Development Lead**

• Oz Tiram [<oz.tiram@gmail.com>](mailto:oz.tiram@gmail.com)

# <span id="page-40-2"></span>**6.2 Contributors**

• Sebastian Weigand [<s.weigand.phy@gmail.com>](mailto:s.weigand.phy@gmail.com)

## **History**

## <span id="page-42-1"></span><span id="page-42-0"></span>**7.1 1.0.1 (2019-12-10)**

- Include the certificate in the source package
- Use a bigger certificate

### <span id="page-42-2"></span>**7.2 1.0.0 (2019-09-05)**

• Dropped support for Python 2.7 and 3.4

### <span id="page-42-3"></span>**7.3 0.6.0 - released as tag only**

- Added fixture scope configuration.
- Added ftpserver\_TLS as TLS version of the fixture.

## <span id="page-42-4"></span>**7.4 0.5.0 (2018-12-04)**

- Added support for Windows.
- Added hightlevel interface.

## <span id="page-42-5"></span>**7.5 0.1.0 (2016-12-09)**

• First release on PyPI.

Indices and tables

- <span id="page-44-0"></span>• genindex
- modindex
- search

# Index

# <span id="page-46-0"></span>F

format\_file\_path() (*FunctionalityWrapper method*), [24](#page-27-1) FunctionalityWrapper (*class in pytest\_localftpserver.servers*), [15](#page-18-3)

# G

```
get_cert() (FunctionalityWrapper method), 25
get_file_contents() (FunctionalityWrapper
        method), 26
get_file_paths() (FunctionalityWrapper method),
        27
get_local_base_path() (FunctionalityWrapper
        method), 28
get_login_data() (FunctionalityWrapper method),
        29
```
# P

put\_files() (*FunctionalityWrapper method*), [29](#page-32-2)

# R

reset\_tmp\_dirs() (*FunctionalityWrapper method*), [31](#page-34-1)

# S

stop() (*FunctionalityWrapper method*), [32](#page-35-1)